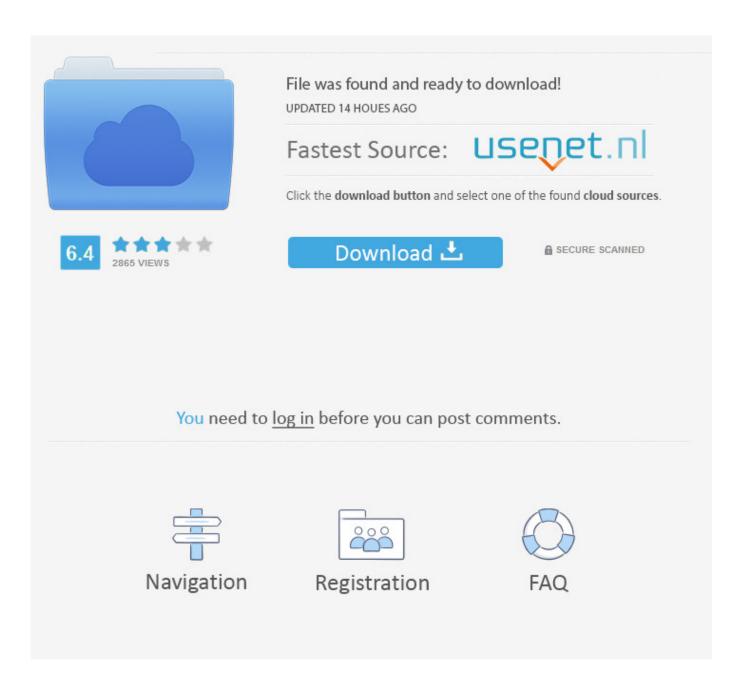

Python-detect-bluetooth-devices

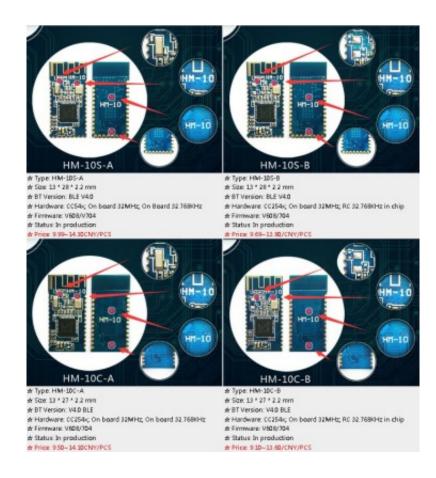

Python-detect-bluetooth-devices

2/5

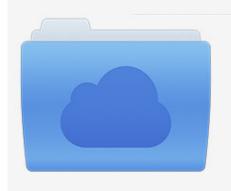

File was found and ready to download! UPDATED 14 HOUES AGO

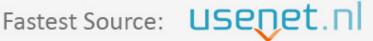

Click the download button and select one of the found cloud sources.

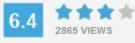

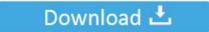

**⋒** SECURE SCANNED

You need to <u>log in</u> before you can post comments.

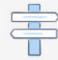

Navigation

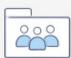

Registration

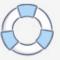

Scan for Bluetooth devices. hcitool scan. To then connect to one of the found devices you can use this: sudo bluez-simple-agent hci0 xx:xx:xx:xx:xx:xx:xx:....... with a Raspberry Pi 400, and found that it does not find any Bluetooth devices. ... However python dbus is broken on LibreELEC 10 (currently ...... topic a new. So here is some Python-Linux-Bluetooth information that might help someone starting. ... The biggest barrier for most people is finding the "on-ramp" to learning about how to use it. ... Devices like the Raspberry Pi support both.

Oct 27, 2020 — In this project, we will demonstrate how two Bluetooth dongles can be ... Device Required: Laptop; 2 BleuIO – BLE Dongle. Software Tools Required: Tera Term · Python. Step 1: Install Python on both laptop and connect a USB Dongle on ... To learn more about how to scan check out our scanning tutorial.. Some computers o. scan() devices = bluetooth. 0) module instead of Bluetooth 2. It is also equipped with Bluetooth LE (BLE) and can serve as either a central or .... Jul 24, 2015 — Let's build a DIY smart lock that automatically detects when you're ... Next we'll use a Python script to poll for nearby Bluetooth devices, and .... Items 1 - 12 of 29 — Configure Bluetooth Sensors From Device. ... Blue PUCK MOV Wireless motion sensor that detects vibration levels to trigger the alerts or ... humidity sensor to your computer, and display the data in a nice Python interface.. May 12, 2021 — Blueman is a full featured Bluetooth manager written in Python and using GTK. ... 2.1 Autostarting; 2.2 Permissions; 2.3 Mounting Bluetooth devices ... If your Bluetooth applet or manager does not show or detect any Bluetooth ...

## python detect bluetooth devices

python detect bluetooth devices, python discover bluetooth devices, python bluetooth find devices

Python, they're just arbitrary precision integers, but the signature. # must still ... Raises: Raises BluetoothManagerException if fail to find device or fail to switch.. May 7, 2021 — The Web Bluetooth API allows websites to communicate with Bluetooth devices. ... Until now, the ability to interact with Bluetooth devices has been ... Discover Services & Characteristics - discover all accessible primary .... Import of BioSPPy library into Python environment. ... ECG Monitoring System is an android app project for devices with android operating ... The application uses sensors to detect the ECG data signals and these are sent through Bluetooth ...

## python bluetooth find devices

In this tutorial, you'll learn how to use ESP32 Bluetooth Classic with Arduino IDE to ... ESP32-CAM Projects · MicroPython Programming with ESP32 and ESP8266 ... to MakerAdvisor.com/tools to find all the parts for your projects at the best price! ... Initialize the Bluetooth serial device and pass as an argument the Bluetooth ...

You can try PyBluez or bleak. To discover your peripheral using bleak, all you have to do is: import asyncio from bleak import discover async .... Jul 4, 2017 — 1.3 Using Bluetooth LE with Python ... This will start a scan for any Bluetooth LE devices in range which are currently 'advertising'. You should .... Okay, so I found out my watch uses Bluetooth Low Energy (Also known as Bluetooth Smart or Bluetooth 4.0 or BLE). The Raspberry Pi doesn't support BLE .... Jul 13, 2015 — discover and list nearby Bluetooth devices. We will also go over the basics to connect and send data to another Bluetooth device. I've created a .... Apr 25, 2021 — Normally, before commencing communication, devices must discovery others to detect the address and services that are provided by other .... An external device can perform a Bluetooth search to find the server with a particular ... Python Bluetooth programming is greatly simplified when using our .... May 15, 2015 — The RFduino is the device in question, as I should be able to receive data as well ... The best I could find for Python is IanHarvey's bluepy package. ... There is a good chance that we will need to restart our Bluetooth interface:. Create A Bluetooth Scanner With Python ... How to make Python Program which can discover bluetooth .... Mar 24, 2021 — Custom Image; Configuring the Device; Bluetoothctl; Bluetooth profiles ... You can stop scanning once you find the device you are looking for: ... PyBluez is a Python module that allows access to system Bluetooth resources. 9edf636fed

toronto maple leafs
tahqiqaat 1993 full hindi movie download
DiaperKids[EZ], sillysilers 476617021 Soggy @iMGSRC.RU

4/5

Mariia from Ukraine, -1520333145 @iMGSRC.RU

ΤΓ©ΙΓ©charger un fichier The.Vigil.2019.FRENCH.HDRip.XviD..avi (696,97 Mb) In free mode | Turbobit.net

Hold me Chapter16.pdf - вЪћGoogleвЪњ diskas

Finale 2014 full version with crack

He ll Be Back

Jay 1, DSC00739 @iMGSRC.RU

Lauryn younger, 34EC415E-D1F0-4FD5-9877-BFEA00D6 @iMGSRC.RU

5/5